## Adding And Subtracting Complex Numbers

Adding and Subtracting (add or subtract the real parts, then add or subtract the imaginary parts)

Ex:  $(-1+2i)+(3+3i)$ Ex:  $(2-3i) - (3-7i)$ 

### Ex:  $2i - (3+i) + (2-3i)$

Adding and Subtracting (add or subtract the real parts, then add or subtract the imaginary parts)

Ex:  $(-1+2i)+(3+3i)$ 

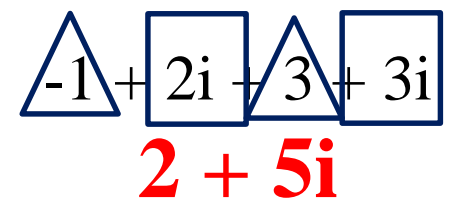

Ex:  $(2-3i) + (3+7i)$  $2 - 3i + 3 + 7i$ **-1 + 4i**

$$
\begin{array}{c}\n\mathbf{Ex}: \ 2i + (\overline{3} + i) + (2 - 3i) \\
2i - 3 - i + 2 - 3i \\
-\mathbf{1} - 2i\n\end{array}
$$

# Powers of *i* and Multiplying Complex Numbers

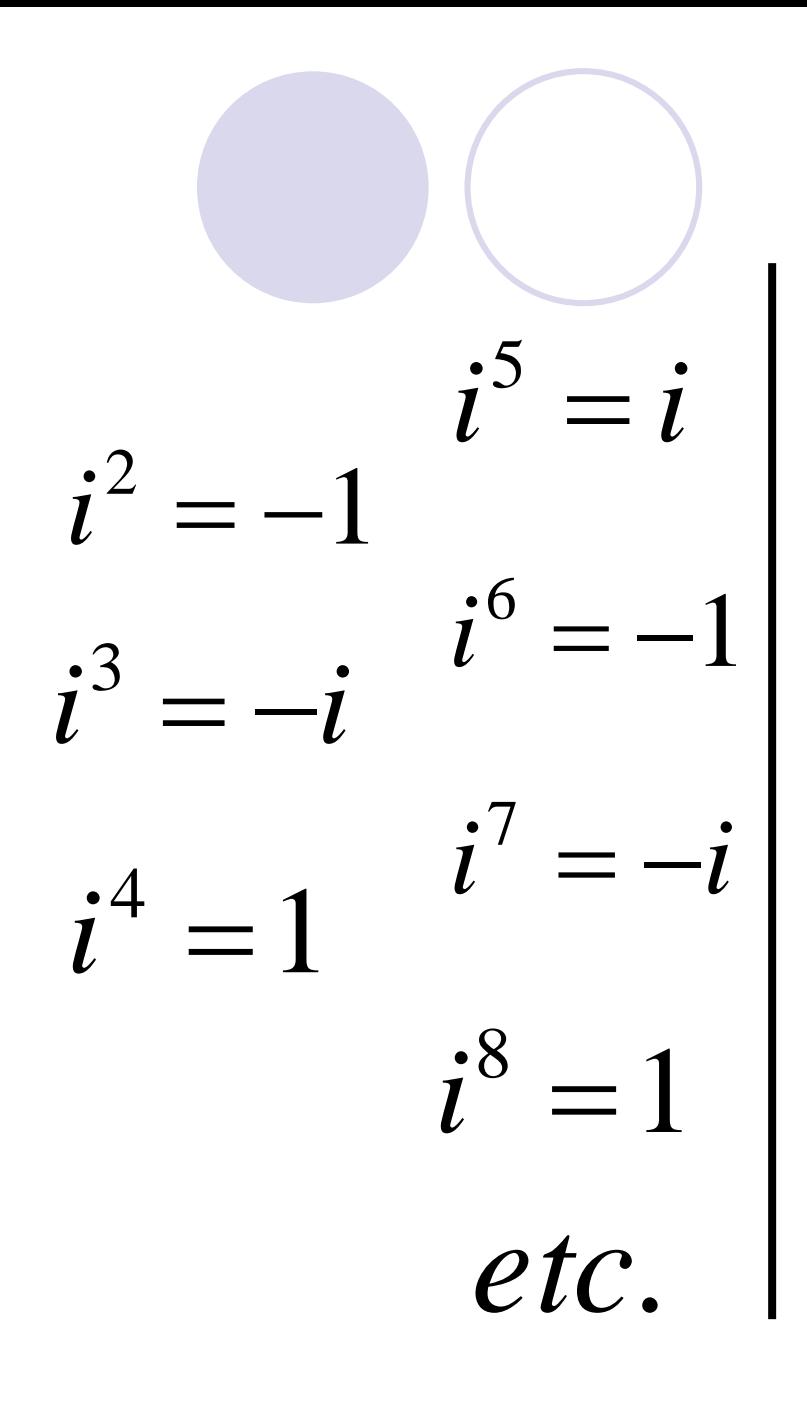

\*For larger exponents, divide the exponent by 4, then use the remainder as your exponent instead.

Example: 
$$
i^{23} = ?
$$
  
\n
$$
\frac{23}{4} = 5 \text{ with a remainder of } 3
$$
\n
$$
\text{So, use } i^3 \text{ which} = -i
$$
\n
$$
(i^{23} = -i)
$$

*Try These*!

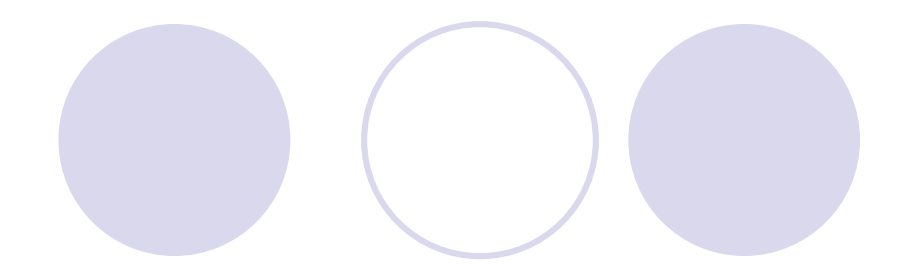

1.  $i^{13} = i$ 

2.  $i^{27} = -i$ 

 $3. i^{54} = -1$ 

 $4.$   $i^{72} = 1$ 

Multiplying Complex Numbers

1. Use FOIL, Box Method, or Distributive Property to multiply the Complex Numbers.

- -Treat the i's like variables
- 2. Change any i<sup>2</sup>s to -1

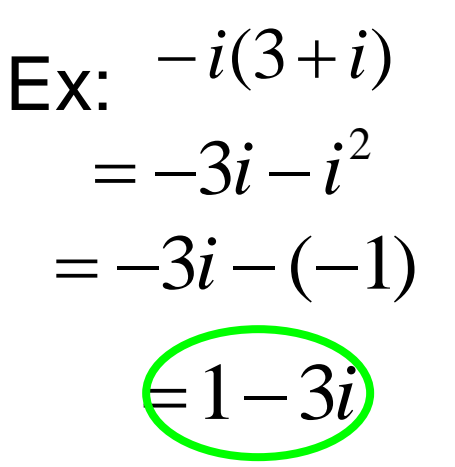

Ex:  $(2+3i)(-6-2i)$ 2 = <sup>−</sup>12 <sup>−</sup> 4*i* <sup>−</sup>18*i* <sup>−</sup> 6*i* = <sup>−</sup>12 <sup>−</sup> 22*i* <sup>−</sup> 6(−1) = <sup>−</sup>12−22*i* +6  $\Box$ <sup>−</sup>6<sup>−</sup> 22*i*

### Conjugates:

Two complex numbers of the form a + b*i* and a – b*i* are complex conjugates. The product is always a real number

$$
\begin{aligned} \text{Ex:} \quad (2+4i)(2-4i) \\ &= 4-8i+8i-16i^2 \\ &= 4-16(-1) \end{aligned}
$$

# Dividing Complex Numbers

### Writing in Standard Form

Writing in Standard Form  
\n
$$
Ex: \frac{5-2i}{3+8ii} * \frac{3-8i}{3-8i} = \frac{-1-46i}{73}
$$
\n
$$
= \frac{(5-2i)(3-8i)}{(3+8i)(3-8i)} = \frac{15-40i-6i+16i^2}{9-24i+24i-64i^2}
$$
\n
$$
= \frac{15-46i+16(-1)}{9-64(-1)}
$$
\n
$$
= \frac{15-46i-16}{9+64}
$$

#### Writing in Standard Form

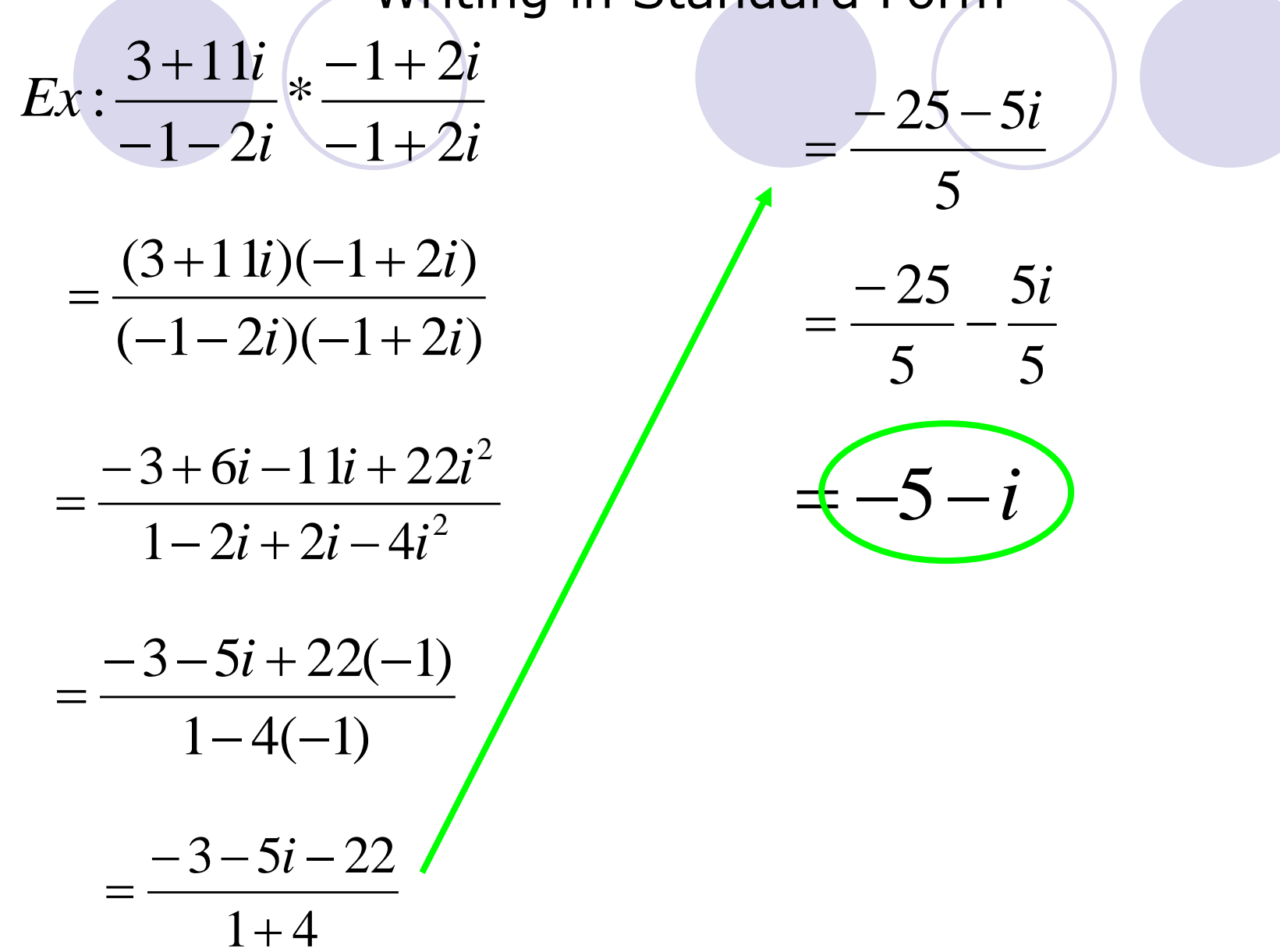